## How to wait for a condition on an input port

| version                                                                                                    | 1.0.1                                                                                                    |
|----------------------------------------------------------------------------------------------------|----------------------------------------------------------------------------------------------------|
| scope                                                                                                    | Example. This code is provided as example code for a user to base their code on.                                                                       |
| description                                                                                                    | How to wait for a condition on an input port                                                                                                    |
| boards                                                                                                    | Unless otherwise specified, this example runs on the SliceKIT Core<br>Board, but can easily be run on any XMOS device by using a different<br>XN file. |
| An input operation can be made to wait for one of two conditions on a port: equal to (pinseq) or not equal to (pinsneq) some value. |                                                                                                    |

The following statement instructs input\_port to wait until the value stored on its pins is not equal to input\_value before sampling and providing it to the processor to store in input\_value.

input\_port when pinsneq(input\_value) :> input\_value;

Publication Date: 2013/4/15

XMOS © 2013, All Rights Reserved

Xmos Ltd. is the owner or licensee of the information in this document and is providing it to you "AS IS" with no warranty of any kind, express or implied and shall have no liability in relation to its use. Xmos Ltd. makes no representation that the information, or any particular implementation thereof, is or will be free from any claims of infringement and again, shall have no liability in relation to any such claims.

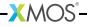

REV A